## **Updating patient records from**

## **National Cancer Screening Register**

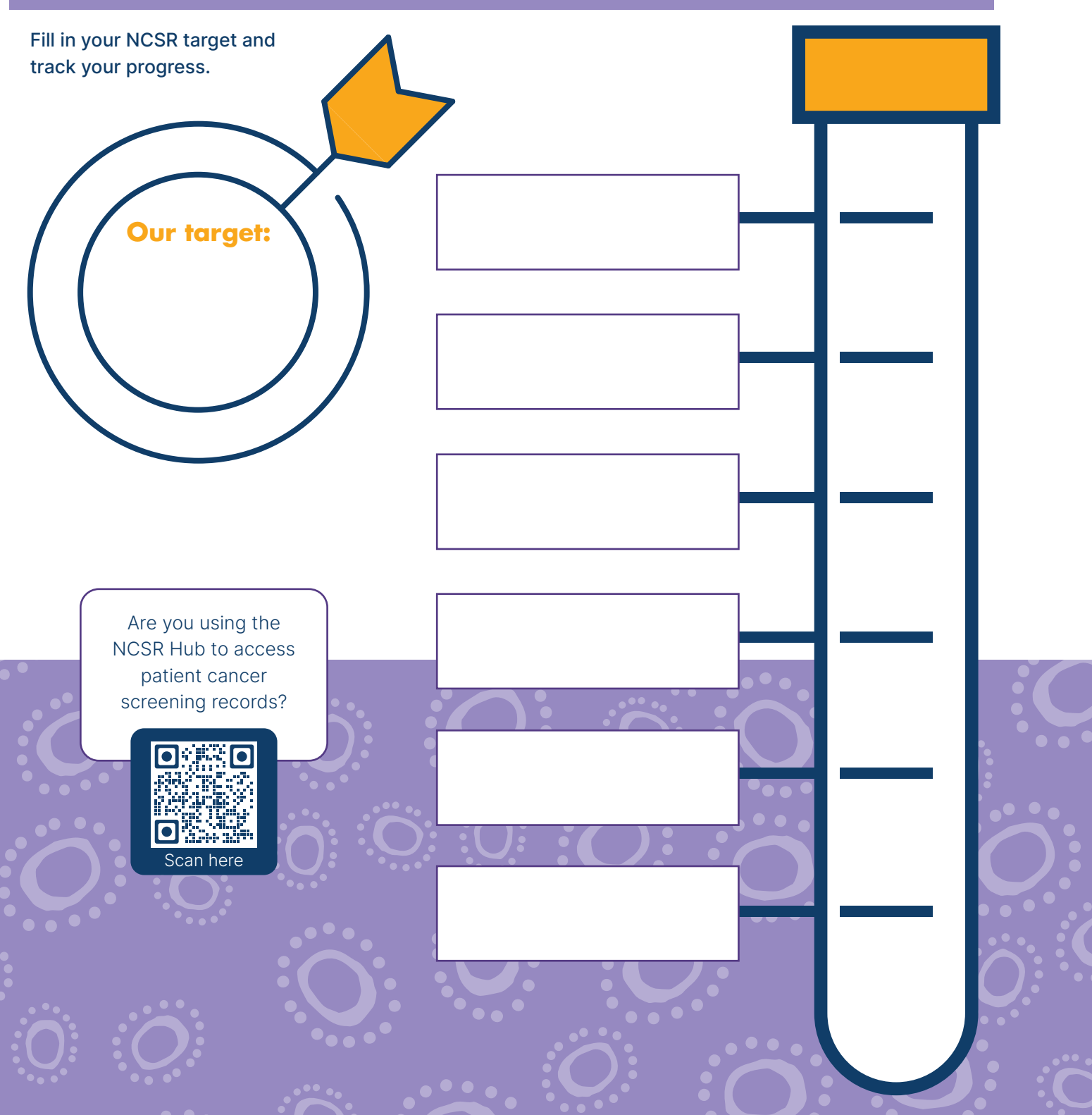

For more information, contact support@bsphn.org.au or visit bsphn.org.au/support/for-your-practice/quality-improvement

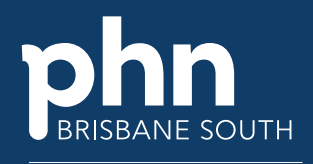

An Australian Government Initiative